## **C++ Runtime error when opening project**

*2012-09-06 09:18 AM - Edward Carr*

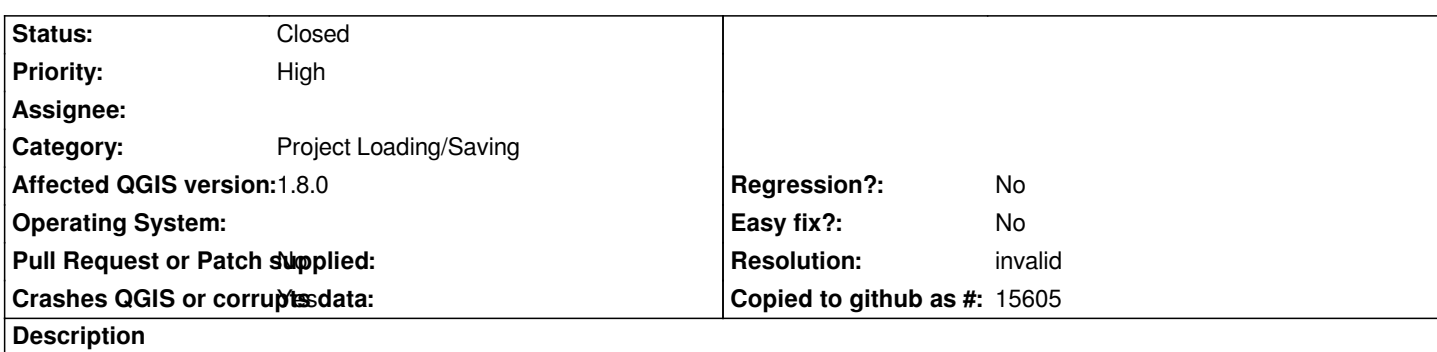

*I recently moved to a new computer and I can't open any of my old project files.*

*My windows user folder is identical on the new computer so I don't think it can be anything to do with data layer file paths. The error is this: http://i49.tinypic.com/k9fg9v.png*

A sample project file is here: https://skydrive.live.com/redir?resid=6FAAA8D9EE512562!2686&authkey=!AKl554zNqe6Qads

*Any [help would be great.](http://i49.tinypic.com/k9fg9v.png)*

## **History**

## **#1 - 2012-09-06 11:58 AM - Giovanni Manghi**

- *Crashes QGIS or corrupts data changed from No to Yes*
- *Affected QGIS version changed from master to 1.8.0*
- *Resolution set to invalid*
- *Target version set to Version 2.0.0*
- *Priority changed from Normal to High*
- *Status changed from Open to Closed*
- *Category set to Project Loading/Saving*

*The problem are the missing .csv layers you have in your project. Try remove them manually and you will see that qgis will not crash. This issue is affecting qgis 1.8 but has been fixed in qgis master.*